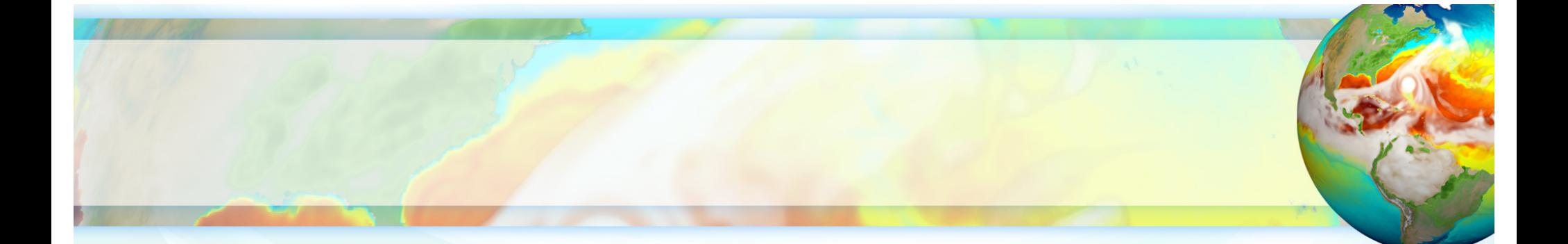

## **zstash v0.4.2: HPSS long-term archiving tool**

**Core Development Team:** Ryan Forsyth, Chris Golaz, and Zeshawn Shaheen **Lawrence Livermore National Lab**

October 2020

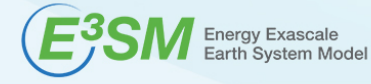

**This work was performed under the auspices of the U.S. Department of Energy by Lawrence Livermore National Laboratory under Contract DE-AC52-07NA27344. It is supported by the Energy Exascale Earth System Model (E3SM) project, funded by the U.S. Department of Energy, Office of Science, Office of Biological and Environmental Research. IM Release LLNL-PRES-815713**

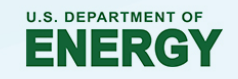

### **About zstash**

- Zstash is a Python3 utility developed to serve E3SM long-term archiving needs.
- Files are archived into **standard tar** files with a user specified **maximum size**.
- Tar files are created locally, then transferred to HPSS.
- **Checksums (md5)** are computed *on-the-fly* during archiving.
- Metadata stored in a sqlite3 index **database**.
- Database enables **faster retrieval** of individual files by locating in which tar file a specific file is stored, as well as its location (offset) within the tar file.
- **File integrity** is verified by computing checksums *on-the-fly* while extracting files.
- **Parallel extraction and verification** for increased performance.

### **Terminology**

- **zstash archive**: A set of files {index.db, nnnnnn.tar where nnnnnn=000000, 000001, …}.
- **HPSS**: A long-term tape storage system.
- **HPSS archive**: The zstash archive on HPSS.
- **Local archive (or cache)**: The zstash archive on our local file system. The default name is `zstash`.
- **Source directory**: The directory whose contents we are archiving.

## **Commands**

- **Usage documentation:** [https://e3sm-project.github.io/zstash/docs/html-v0-4-2/usage.htm](https://e3sm-project.github.io/zstash/docs/html-v0-4-2/usage.html)l
- **Create**: create a **new local archive (cache; default name is `zstash`)** in the source directory, create a tar file of the source directory's contents, and if using HPSS, then store the tar file on the HPSS archive.
	- \$ zstash **create** --hpss=<**HPSS archive** path> <**source directory** path>
- **Check**: verify integrity of zstash archive (e.g., if using HPSS, check that files were uploaded on HPSS successfully).
	- \$ zstash **check** --hpss=<**HPSS archive** path> [--workers=<num of processes>] [--cache=<cache>] [--keep] [-v] [files]
- **Update**: add new or modified files to an existing zstash archive (ignoring unmodified files).
	- \$ zstash **update** --hpss=<**HPSS archive** path> [--cache=<cache>] [--dry-run] [--exclude] [--keep] [-v]
- **Extract**: extract files from an existing zstash archive into current directory.
	- \$ zstash **extract** --hpss=<**HPSS archive** path> [--workers=<num of processes>] [--cache=<cache>] [--keep] [-v] [files]
- **List (Is)**: view files in an existing zstash archive.
	- \$ zstash **ls** --hpss=<**HPSS archive** path> [-l] [--cache=<cache>] [-v] [files]
- **Version**: show version number.

### **New Features**

- `--hpss=none` option (as of v0.4.1)
	- Use this option if you don't want to use HPSS.
	- This is useful if you're using a machine without HPSS (e.g., Compy).
- `--cache` option (as of v0.4.2)
	- Allow users to specify a local archive (cache) named something other than `zstash`.

## **Example 1: archive or extract simulation data**

- [https://e3sm-project.github.io/zstash/docs/html/best\\_practices.html#ners](https://e3sm-project.github.io/zstash/docs/html/best_practices.html)c
- Suppose you have a directory `e3sm\_output` of simulation data (e.g., `20180215.DECKv1b\_H1.ne30\_oEC.edison.cam.h0.1850-01.nc `) to archive.
- We could archive that data with:
	- \$ ssh dtn01.nersc.gov
	- \$ screen
	- \$ bash
	- \$ source /global/cfs/cdirs/e3sm/software/anaconda\_envs/load\_latest\_e3sm\_unified.sh
	- \$ cd \$CSCRATCH/example
	- \$ zstash create --hpss=path/to/zstash\_archive e3sm\_output
- Someone else could then extract the data from the HPSS archive with:
	- \$ zstash extract --hpss=path/to/zstash\_archive

# **Example 2: transfer to a machine that has HPSS**

- [https://e3sm-project.github.io/zstash/docs/html/best\\_practices.html#compy](https://e3sm-project.github.io/zstash/docs/html/best_practices.html)anvil
- Compy and Anvil do not have HPSS. How can we get that data to HPSS?
- Archive the data locally
	- \$ zstash create --hpss=none e3sm\_output
- Transfer to NERSC HPSS using Globus
	- Login to Globus web interface at [https://www.globus.org](https://www.globus.org/)/ using your NERSC credentials.
	- Select all files in the cache (default name `zstash`)
	- Check boxes to transfer new/changed files, preserve modification time, verify file integrity
- Check the file integrity on NERSC
	- \$ ssh dtn01.nersc.gov
	- \$ cd <some scratch directory>
	- \$ zstash check --hpss=<HPSS path>

Figures fro[m https://e3sm.org/new-zstash-capabilitie](https://e3sm.org/new-zstash-capabilities)s

### **Performance**

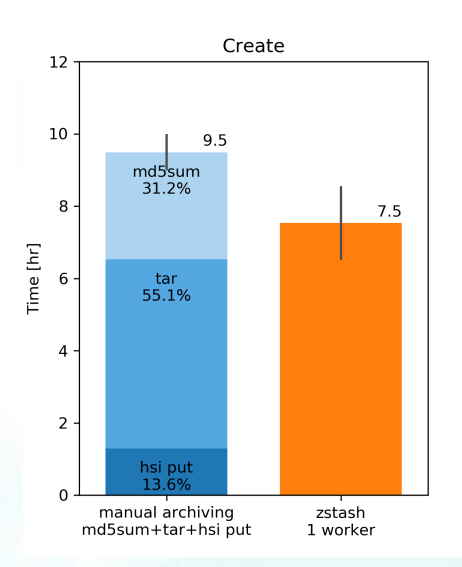

Figure 1: Performance comparison for `zstash create`. Left: manual operations with separate md5sum, tar and hsi put steps. Right: comparable combined operations with zstash. Performance data for a 4 TB archive consisting of more than 13,000 files. Mean and range of three realizations on NERSC's Data Transfer Nodes (dtn).

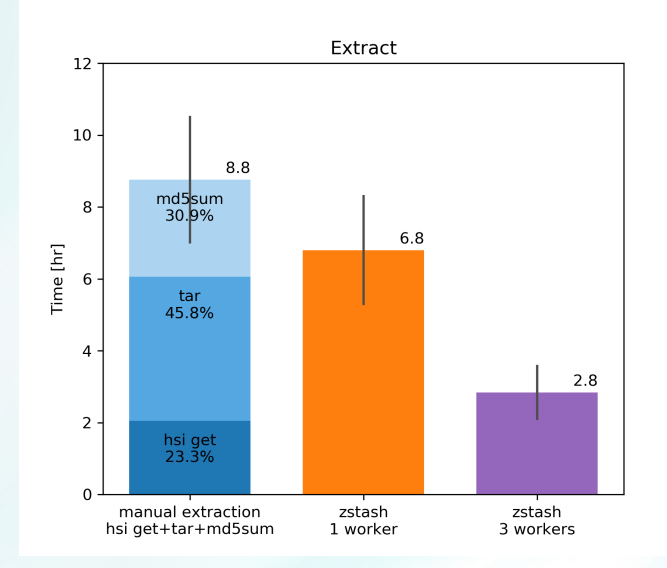

Figure 2: Performance comparison for `zstash extract`. Left: manual operations with separate hsi get, tar and md5sum steps. Middle: comparable combined operations with zstash. Right: zstash parallel with 3 workers. Performance data for a 4 TB archive consisting of more than 13,000 files. Mean and range of three realizations on NERSC's Data Transfer Nodes (dtn).

# **Getting Started**

- On NERSC, load the E3SM unified environment which includes zstash: \$ source /global/cfs/cdirs/e3sm/software/anaconda\_envs/load\_latest\_e3sm\_unified.sh
- [More details: https://e3sm-project.github.io/zstash/docs/html-v0-4](https://e3sm-project.github.io/zstash/docs/html-v0-4-2/getting_started.html)-2/getting started.html

### **Resources**

- [Latest documentation \(for `master` branch\): https://e3sm](https://e3sm-project.github.io/zstash/docs/html/index.html)project.github.io/zstash/docs/html/index.html
- [v0.4.2 documentation: https://e3sm-project.github.io/zstash/docs/html-v0-4](https://e3sm-project.github.io/zstash/docs/html-v0-4-2/index.html) 2/index.html
- [v0.4.2 tutorial: https://e3sm-project.github.io/zstash/docs/html-v0-4](https://e3sm-project.github.io/zstash/docs/html-v0-4-2/tutorial.html) 2/tutorial.html
- v0.4.1 ES3M articl[e: https://e3sm.org/new-zstash-capabilitie](https://e3sm.org/new-zstash-capabilities)s
- [E3SM website: https://e3sm.org/resources/tools/data-management/zstash](https://e3sm.org/resources/tools/data-management/zstash-hpss-archive/)hpss-archive/
- Source cod[e: https://github.com/E3SM-Project/zstash](https://github.com/E3SM-Project/zstash)
- Contact: Ryan Forsyth [\(forsyth2@llnl.go](mailto:forsyth2@llnl.gov)v), Chris Golaz [\(golaz1@llnl.go](mailto:golaz1@llnl.gov)v)